# le cnam INTD

## [Institut national dessciences et techniques de la docu](https://intd.cnam.fr/) mentation

### **Les bibliothèques et Centres de documentation du Cnam**

**Les bibliothèques et centres de documentation du Cnam**sont ouverts à la communauté du Cnam (élèves, enseignants, chercheurs, stagiaires, personnels administratifs) .

Ils proposent des collections, sur tous les supports, dans les domaines d'enseignement et de recherche de l'établissement : de l'économie à la chimie en passant par les sciences de l'ingénieur ou l'informatique. [En savoir plus](https://bibliotheques.cnam.fr/opac/article/les-bibliotheques/1-bibliotheques) sur les bibliothèques et centres de documentation du Cnam

#### **La Bibliothèque centrale**

La salle de lecture de la bibliothèque centrale est de nouveau ouverte au public, après 4 ans et demi de fermeture pour travaux.

Dans un cadre d'exception, elle offre 160 places assises, 10 postes informatiques et 15 000 ouvrages en accès libre.

Son catalogue est accessible via son site web : [https://bibliotheques.cnam.fr](https://bibliotheques.cnam.fr/opac/.do)

#### **Les ressources numériques**

Le Cnam s'abonne pour vous à plus de 40 [ressources documentaires en ligne](https://bibliotheques.cnam.fr/opac/query/TMAT:R?context=BASES) : des bases de données bibliographiques, des portails d'éditeurs scientifiques, annuaires d'entreprises, des revues scientifiques etc. Vous pouvez les interroger sur place ou à distance

#### **Le Cnum**

[Le Conservatoire numérique des Arts et Métiers](http://cnum.cnam.fr/) est une bibliothèque numérique consacrée à l'histoire des sciences et des techniques. Conçu en 2000, le Cnum est alors un projet commun de la bibliothèque centrale, du Centre d'histoire des techniques et de l'environnement (CDHTE) et du Centre d'études et de recherche en informatique et communications (CEDRIC) du Cnam.

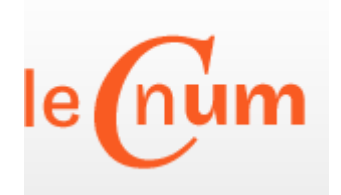

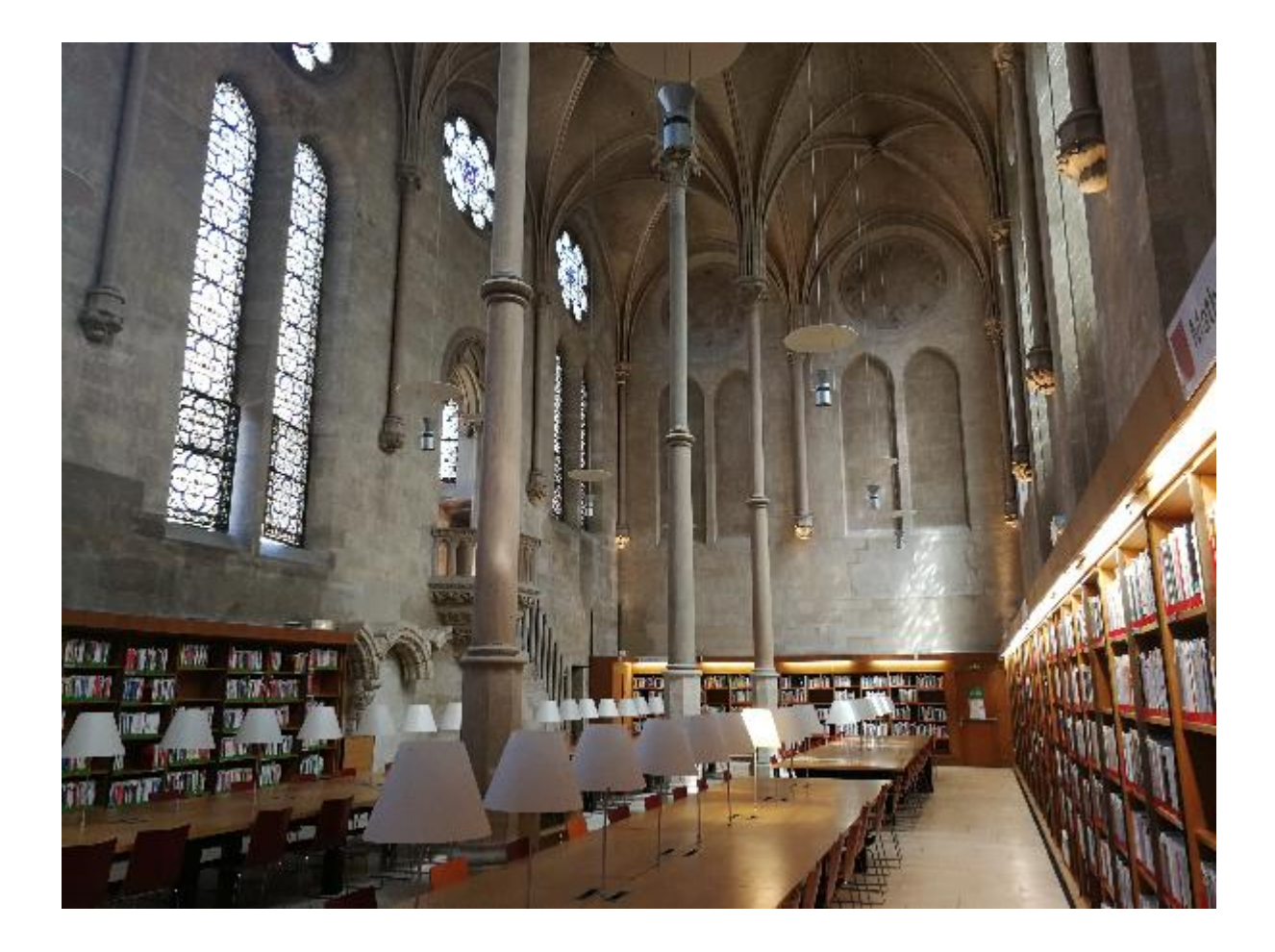

<https://intd.cnam.fr/les-bibliotheques-et-centres-de-documentation-du-cnam-1105765.kjsp?RH=INTDressoudocelec>